# **EQ Simulator Input Station File Format**

Michael Barall 03/25/2011 Version 0.5

### *1. Overview*

The station file contains a list of station locations. These are locations where it is desired to calculate displacements or stresses. Stations are typically located on the earth's surface, but they are also allowed to be underground.

For each station, the file contains:

- An integer index number.
- If spherical coordinates are in use, the station location in latitude, longitude, and depth.
- If rectangular coordinates are in use, the station location in x, y, and z.

### *2. Station Information*

#### **2.1. Coordinates**

A station file can contain either spherical coordinates or rectangular coordinates. Models of natural fault systems typically use spherical coordinates (latitude, longitude, depth). Models of non-natural fault systems typically use rectangular coordinates (x, y, z). There is a flag in the file that specifies whether spherical or rectangular coordinates are in use.

A station is described by three coordinates. If spherical coordinates are in use, then the three coordinates are *latitude*, *longitude*, and *depth*. Latitude and longitude are measured in decimal degrees (positive in the northern and eastern hemispheres respectively), and depth is measured in meters (negative underground).

If rectangular coordinates are in use, then the three coordinates are *x*, *y*, and *z*, which are all measured in meters. Coordinate z is the same thing as depth, and is negative underground. The earth's surface is the plane z=0.

### *3. File Format*

The input station file is a container, as described in the EQ Simulator Container Format. The container format lets us store different kinds of records in a single file.

#### **3.1. Overall File Structure**

The following table shows the overall structure of an input station file. Specific kinds of records are described later.

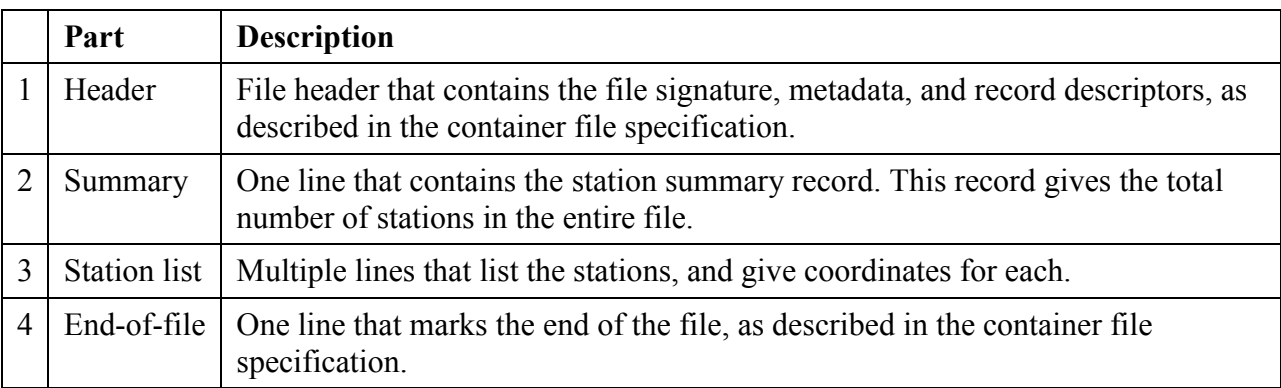

The signature for an input geometry file is "EQSim\_Input\_Station\_2". The specification level of this document is 1. So, the first line of the file contains the following signature record:

101 EQSim\_Input\_Station\_2 1

Refer to the container file specification for an explanation of signature and specification level.

It is expected that, typically, either all the elements are triangles, or all the elements are rectangles. However, the file format supports a mix of triangles and rectangles.

#### **3.2. Indexing**

Each station is assigned an index number. Indexes start at 1, and increase consecutively throughout the entire file. These are Fortran-style indexes.

## *4. Record Formats*

The following table shows the standard kinds of data records for the input geometry file.

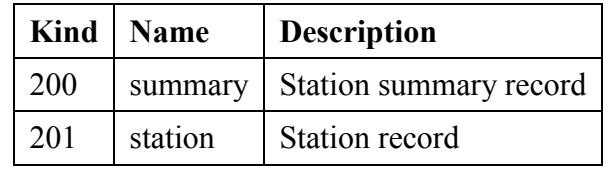

These are all data records, which means that each record contains a series of data fields. Each kind of record is explained below.

The names "summary" and so forth must be listed in the descriptor part of the file header.

### **4.1. Station Summary Record**

200 *n\_station lat\_lo lat\_hi lon\_lo lon\_hi depth\_lo depth\_hi coord\_sys comment\_text*

This must be the first data record in the file. It gives the total number of stations in the file. It is provided for the benefit of readers that need to allocate, in advance, all memory needed to store the station list.

The record contains 8 data fields, described in the following table.

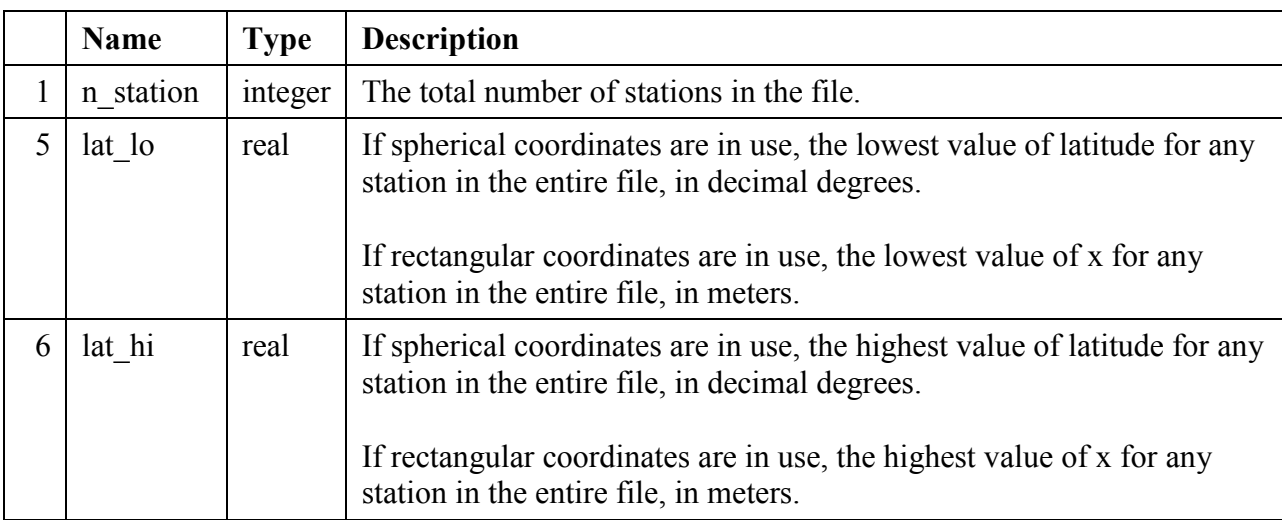

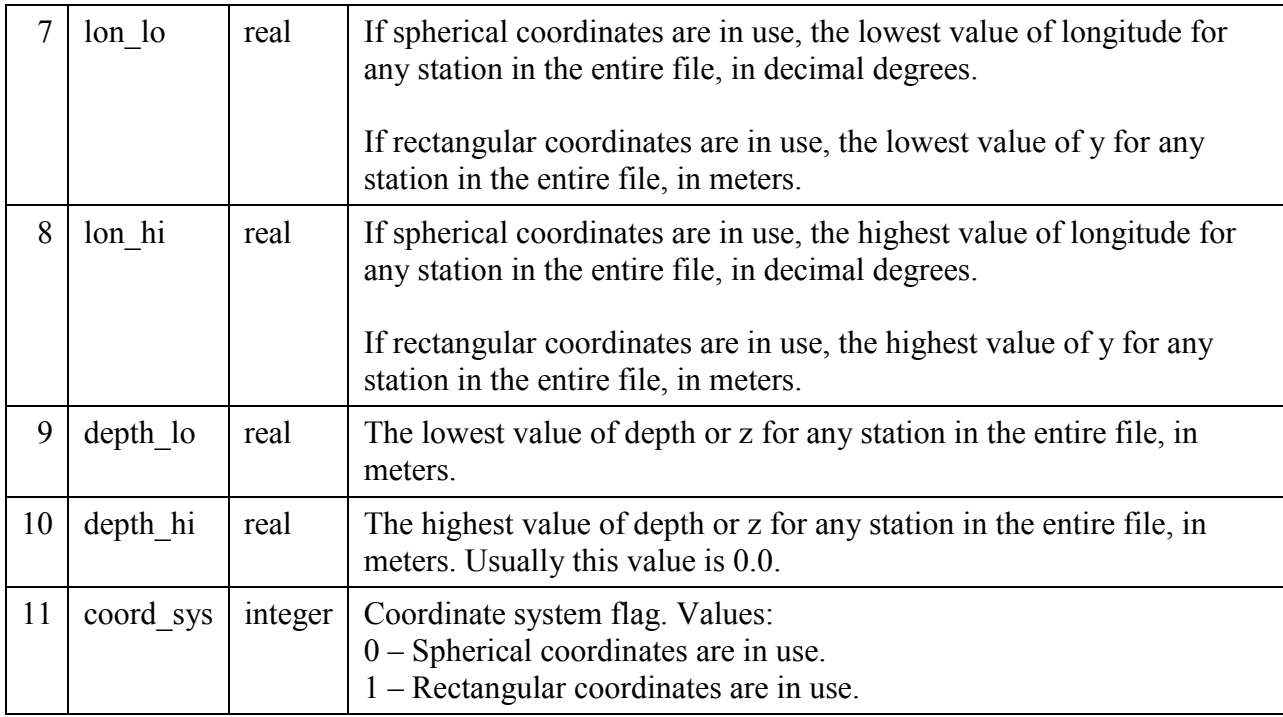

The names "n\_station" and so forth must be listed in the descriptor part of the file header.

As in any data record, the fields must be separated by one or more blank spaces. The *comment text* is optional, but if included it must be separated from the last field by one or more blank spaces.

#### **4.2. Station Record**

201 *index lat lon depth comment\_text*

There is one station record for each station. It specifies location of the station.

The record contains 4 data fields, described in the following table.

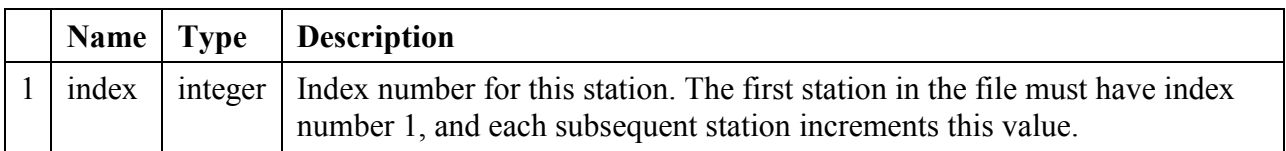

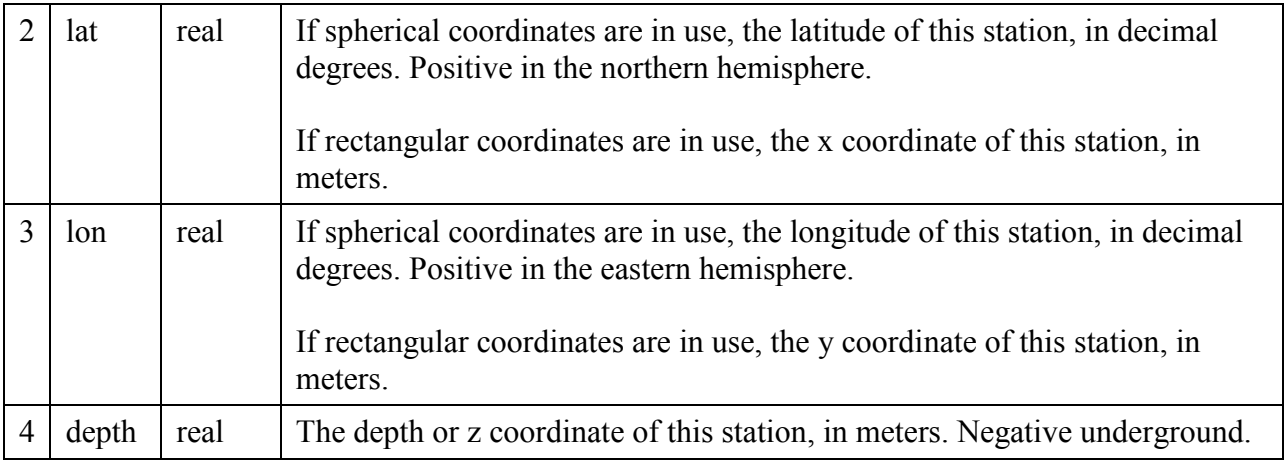

The names "index" and so forth must be listed in the descriptor part of the file header.

As in any data record, the fields must be separated by one or more blank spaces. The *comment text* is optional, but if included it must be separated from the last field by one or more blank spaces.